## Додаток 16

до Порядку складання фінансової та бюджетної звітності розпорядниками та одержувачами (абзац третій підпункту 2.4.1 пункту 2.4)

## Звіт про рух матеріалів і продуктів харчування (форма № 6) на 1 січня 2017 р.

Коди Установа НПП «Сколівські Бескиди» 30405534 за ЄДРПОУ Територія 82600 Львівська обл. Сколівський р-н. вул. кн. Святослав 3 4624510100 за КОЛТУУ Організаційно-правова форма господарювання державна організація (установа, заклад) за КОПФГ  $425$ Код та назва відомчої класифікації видатків та кредитування державного бюджету 280

Код та назва типової відомчої класифікації видатків та кредитування місцевих бюджетів 2805060

## Періодичність: річна.

Одиниця виміру: грн коп.

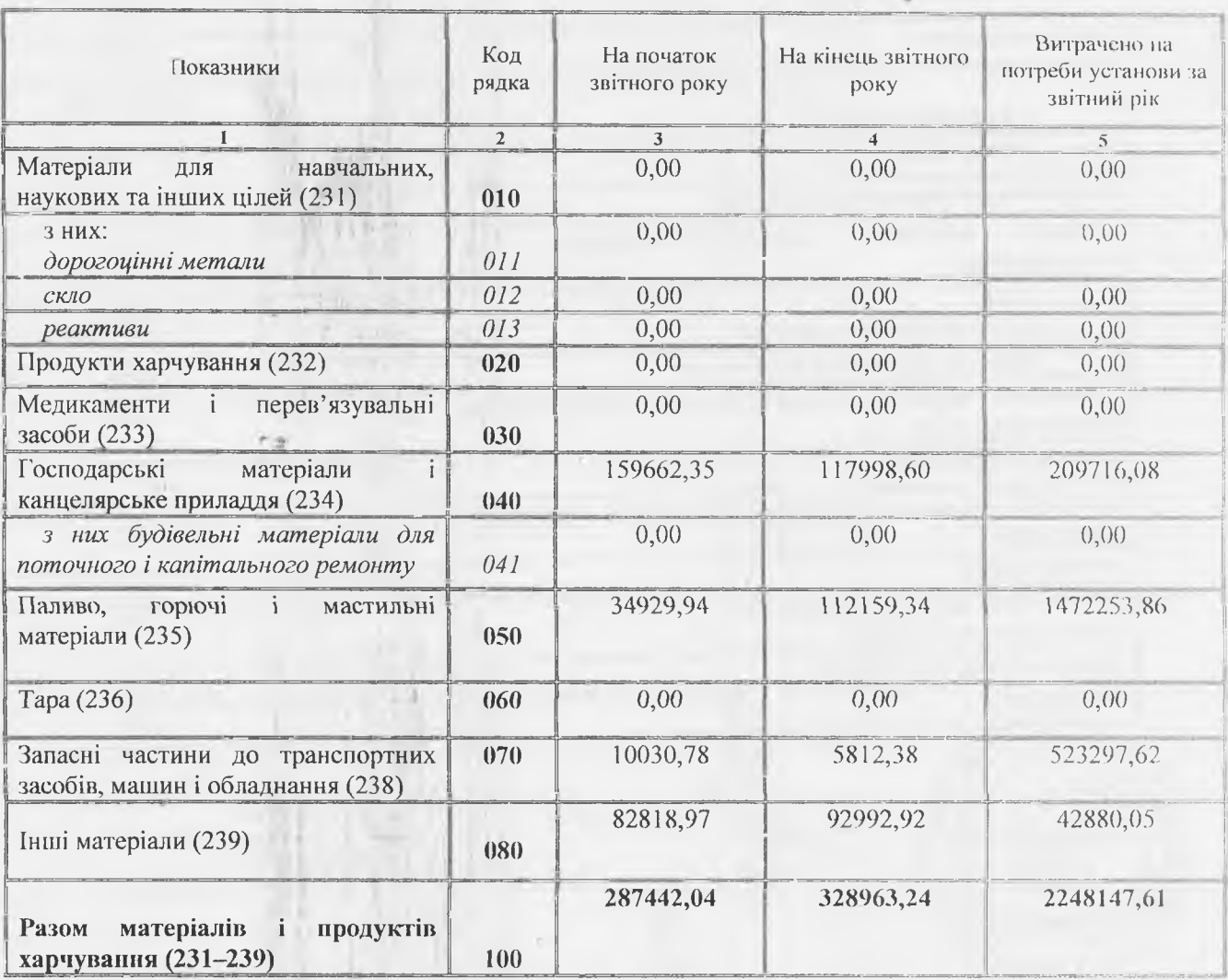

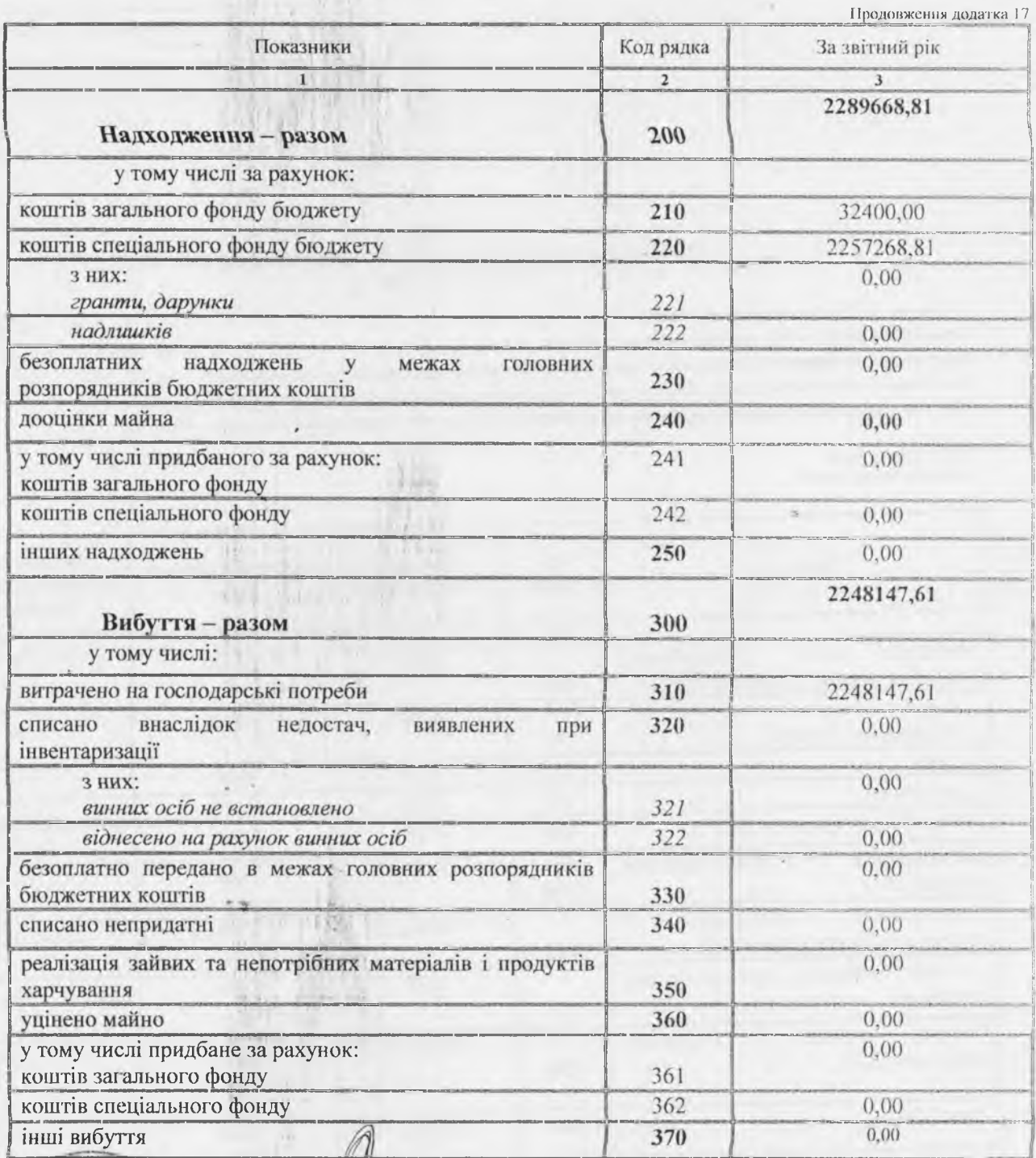

nicosoro Ta ww napk REPLANA  $\text{trair}(\hat{\beta})$ ś CORONAL ENCLOSE боласне

 $W$ oming c)  $(m)$  $\frac{1}{100}$ 

67 × WIT.

 $\frac{1}{2}$  $\frac{1}{2}$  and  $\frac{1}{2}$  . В.Я.Бандерич<br>(ініціали, прізвище)<br>М.Я.Ватагович (ініціали, прізвище)

 $\sqrt{2}$